# Carnegie Mellon University Department of Computer Science 15-826 Multimedia Databases and Data Mining C. Faloutsos, Fall 2019

Due: hard copy, in class, at 1:30pm, on 11/13/2019

No tarball.

### **VERY IMPORTANT:**

- For each question, we expect only the **hard copy** of answers and code.
  - 1. **Separate** your answers, on different page(s) for each question
  - 2. **Type** the full info on **each** page: your **name**, **Andrew ID**, **course**#, **Homework**#, **Question**# on each of the pages.

#### Reminders:

- Plagiarism: Homework is to be completed individually.
- Typeset your answers. Illegible handwriting may get zero points.
- Late homeworks: follow usual procedure: please email it
  - to all TAs and graders
  - with the subject line exactly 15-826 Homework Submission (HW 4)
  - and the count of slip-days you are using.

#### For your information:

- Graded out of 100 points; 3 questions total
- Rough time estimate: 12-18 hours ( $\approx 4$ -6 hours per question)

Revision: 2019/12/03 23:00

| Question                  | Points | Score |
|---------------------------|--------|-------|
| Eigen values power method | 35     |       |
| SVD - Visualization       | 30     |       |
| Fourier and wavelets      | 35     |       |
| Total:                    | 100    |       |

## Code packaging info:

As before, for your convenience, we provide a *tar-file package*, at http://www.cs.cmu.edu/~christos/courses/826.F19/HOMEWORKS/HW4/hw4.tar.gz. We will refer to it as the *tar-file package* from now on. It has 3 directories /Q1, /Q2, /Q3.

# Question 1: Eigen values power method ...... [35 points]

On separate page, with '[course-id] [hw#] [question#] [andrew-id] [your-name]'

**Motivation:** As we have seen in class SVD has many practical applications. A common method of computing SVD for a given matrix A is by computing the eigen values of  $A^TA$  and  $AA^T$ .

If we want only the first (= dominant) eigenvalue and eigenvector, then we can use the power iteration method: we can multiply a random vector  $\vec{r}$  with the matrix, multiple, consecutive times, and the resulting vector will be very close to the corresponding eigenvector  $\vec{u}_1$  (times a large scalar).

**Problem Description:** Implement the power iteration method to compute the dominant eigen value and vector for a given matrix A.

(a) [25 points] Give the code for the power\_iteration in ./Q1/power\_iteration.py

## Solution:

(b) [10 points] Compute the dominant eigen value  $\lambda_1$  and the corresponding eigenvector  $\vec{u}_1$  for the following matrices.

$$A = \begin{bmatrix} 3 & 6 & -8 \\ 0 & 0 & 6 \\ 0 & 0 & 2 \end{bmatrix} \quad B = \begin{bmatrix} 4 & 0 & 0 & 0 \\ 0 & 3 & 0 & 0 \\ 0 & 0 & 2 & 0 \\ 0 & 0 & 0 & 1 \end{bmatrix}$$

**Solution:** A: 3, (1,0,0), B: 4, (1, 0, 0, 0)

#### What to turn in:

• <u>Answers:</u> Hard copy of the code ./Q1/power\_iteration.py and the answers for part (b).

# Question 2: SVD - Visualization.....[30 points]

On separate page, with '[course-id] [hw#] [question#] [andrew-id] [your-name]'

**Motivation:** Very often in our career as a data analyst, we are given a cloud of N points in M dimensions, and we have to find patterns, clusters, anomalies. If the dimensionality M is high, it is hard to plot and visualize the dataset. Here we see how to reduce the dimensionality, and how to find patterns and anomalies.

**Problem Description:** In this problem, we will use the Singular Value Decomposition (SVD) to explore such a cloud of points.

Consider the 6-dimensional mystery dataset ./Q2/mystery.dat in tar-file package. The N data points lie in a lower dimensionality hyper-plane of dimensionality k - you have to guess k and project the points into a k-dimensional (hyper-)plane, using SVD. Specifically, we are told that the i-th mystery data point  $\mathbf{x}_i = (x_{i,1}, \dots, x_{i,6})$  was generated by the equations:

$$x_{i,1} = a_1 * y_{i,1} + a_2 * y_{i,2} + \dots + a_k * y_{i,k} + \epsilon_{i,1},$$

$$x_{i,2} = b_1 * y_{i,1} + b_2 * y_{i,2} + \dots + b_k * y_{i,k} + \epsilon_{i,2},$$

$$\dots$$

$$x_{i,6} = f_1 * y_{i,1} + f_2 * y_{i,2} + \dots + f_k * y_{i,k} + \epsilon_{i,6},$$

where  $\mathbf{y}_i = (y_{i,1}, ..., y_{i,k})$  is the *i*-th point on the *k*-dimensional hyper-plane  $(k \leq 6)$ . The coefficients  $a_1, \dots, a_k, b_1, \dots, f_k$  are constant for all the *N* points in the dataset, and  $\epsilon_{i,j}$  indicates a small amount of noise.

Answer the following questions using SVD. We recommend MatLab.

(a) [6 points] Guess: What is the dimensionality k of the mystery dataset? (Do NOT use the fractal dimension - it is not the right tool to guess k.)

Solution: k=2.

(b) [2 points] Give the singular values  $(\lambda_1, ...)$  of the matrix  $X = (x_{i,j})$ 

**Solution:**  $\lambda_1 = 7294.96, \lambda_2 = 556.37, \lambda_3 = 48.25, \lambda_4 = 31.72, \lambda_5 = 31.37, \lambda_6 = 31.20$ 

(c) [2 points] Briefly justify your answer for your guess for k.

**Solution:** It is the effective rank of the Nx6 matrix  $X=(x_{i,j})$   $(i=1,\ldots,N,\ j=1,\ldots,6.)$ 

Additionally, the first two terms dominate most of the energy causing us to guess degree 2.

(d) [10 points] If  $k \leq 2$ , give the scatter-plot (of first, vs second, principal components). If k > 2, give all the pair-plots, that is, the scatter-plots of all the k-choose-2 possibilities.

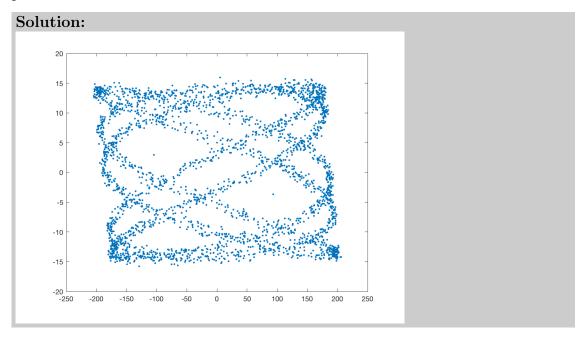

- (e) There are two outliers in the dataset. Find those two outliers by manually looking at your scatter-plot(s).
  - i. [4 points] Mark them and hand in the resulting plots

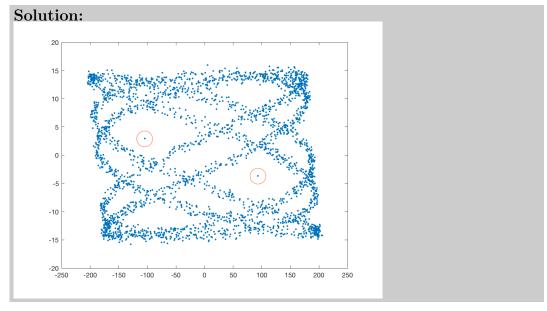

ii. [6 points] report the (6-dimensional) coordinates of the two outliers.

**Solution:** (6.10, 9.84, -10.6514.18, 16.25, 101.16), (-4.50, -7.89, 9.97, -12.42, -14.75, -90.26)

# What to turn in:

• <u>Answers:</u> Submit hard copy for the answers.

# Question 3: Fourier and wavelets ...... [35 points]

On separate page, with '[course-id] [hw#] [question#] [andrew-id] [your-name]'

**Motivation:** Digital Signal Processing (DSP) and specifically the Discrete Fourier (DFT) and Discrete Wavelet (DWT) transforms, are powerful tools for de-noising, anomaly detection and feature extraction in time sequences. Here we demostrate

- how they help us spot outliers, by extracting valuable features (frequencies, amplitudes), from periodic time sequences like natural sounds (flying insects), and
- how they can help us discover signals buried inside noise, like a phone conversation in a noisy street.

**Problem Description:** You will analyze the signal./Q3/signal\_with\_noise.mat using DFT (also called FFT) and wavelets to detect a high frequency injection which occurs for a short duration. The signal is a 1-d time series of 2500 samples that were sampled at a frequency of 4000 Hz, and it is a mixture of sine/cosine functions, plus the short-lived injection.

- (a) DFT/FFT analysis:
  - i. [10 points] Plot the spectrum, i.e., the frequency and amplitude plot using ./Q3/wave\_analysis.py.
  - ii. [5 points] Report the main frequencies and their amplitudes you see in the plot. Can you spot the frequency of the injection? (It's OK if not).

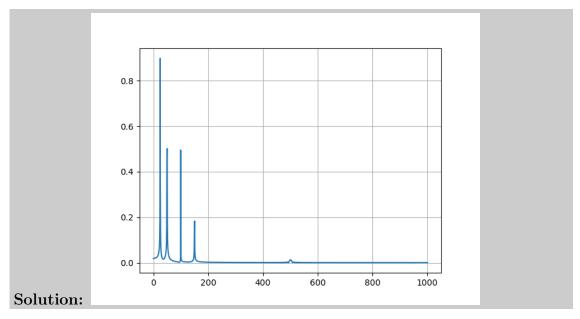

(b) Wavelet analysis: The DFT/FFT spectrum can not indicate the start-end of the high-frequency injection. It can only provide information about the overall fre-

quencies the signal wavelet transforms also localize the frequencies in the signal in time.

- i. [10 points] Plot the Wavelet scaleogram using wavelet\_scaleogram.m.
- ii. [10 points] Report the approximate start-time, end-time, and approximate frequency of the injection.

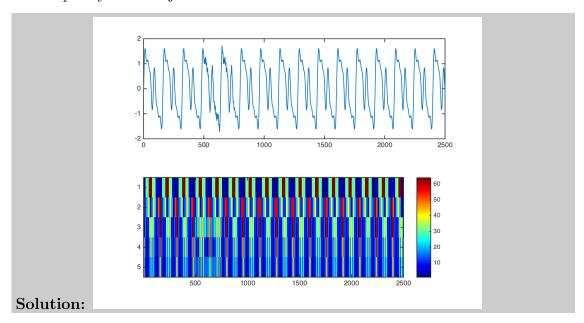

## What to turn in:

• Answers: Submit hard copy for the answers and the plots.